## MAY 2012 TECHNOLOGY.

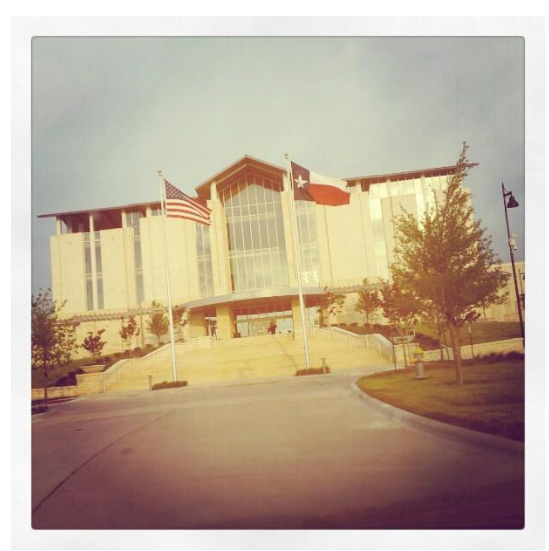

A picture taken with Instagram of Fairview Town Hall.

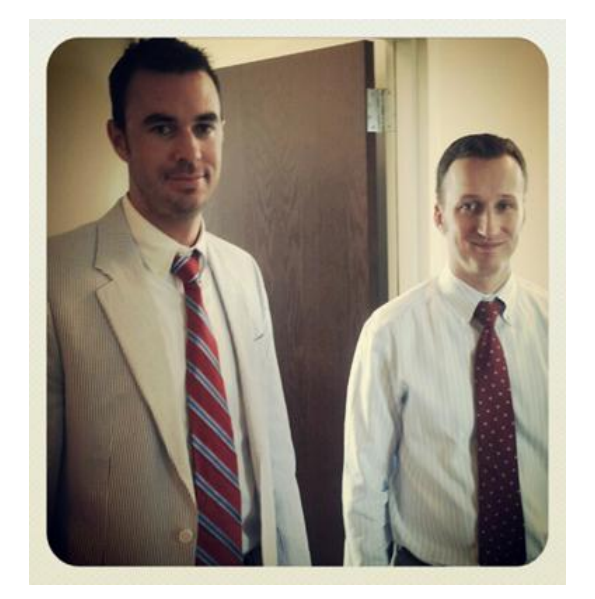

A photo taken with Instagram of Jon Skuta (left) and Ken Schmidt (right) on Jon's last day at the office.

#### **DID YOU KNOW:** Google got its name from the mathematical figure googol, which denotes the number 'one followed by a hundred zeros'.

.

### **You Ought to Be in Pictures**

I recently came across a funny comic strip online. It was titled, "Year: 2030," and in it, a man lays unconscious on the ground while a person kneeling at his side asks, "Is anyone here a doctor?!" In the diverse group of people surrounding them, one person replied, "Sorry, I'm a photographer." And another, "Me too." And yet another, "I'm sorry. I'm also a photographer."

Among my friends, I was one of the last to upgrade to a smart phone. I really didn't think I needed one – with all the unnecessary apps that I thought would do me more harm than good productivity-wise. But when my service contract was up, I was offered a top-of-the-line smart phone for a reasonable price, so I thought, "Oh, what the heck."

At first, I didn't really use it much. I occasionally browsed through some of the simpler default apps like weather, headlines, and planner, but it wasn't until after a couple of weeks that I decided to do some exploring. I went to the app store to see what sorts of apps I would come across.

That's when I found *Instagram*.

Yep…the same Instagram you've been reading about in the newspaper; the app that Facebook recently acquired for a whopping \$1 billion! So what is Instagram, and what is its appeal? Instagram is the future of social media – and it's a beautiful looking future at that. It allows users to take pictures of their life with their mobile device (smartphone, tablet, etc.) and run them through different filters to give them a visually-striking, fun, lively, vintage effect. It's the new way to share experiences with your friends, family, and, if you'd like, millions of others. Now, when someone texts, tweets, or updates, "This ocean looks so beautiful right now," or, "Reunited (after 20 years), and it feels so good," it no longer has to be left to the reader's imagination. A user can now snap a picture, run it through one of the many available filters to help capture the beauty of the moment, and share it. In sum, it's a powerful way for people to connect.

So now, I too, can say I'm a photographer, and if you have a mobile device, you too can be a photographer. All you have to download Instagram – and the best part is, it's free.

### WAS TECHNOLOGY. MAY 2012

## **Feelin' Hot, Hot, Hot**

Are you a BBQ enthusiast? Are you excited for the upcoming BBQ weather? Are you constantly looking for the latest gadget to help step up your BBQ game? Well, so am I.

Last summer, I came across a cool gadget that has not only become one of my most useful grill mates, but has also impressed my friends and family…and would probably impress my foes as well. It's an infrared thermometer, and it lets you measure the heat of your fire or pit without even getting close. It's been especially useful when I bring out the charcoal grill that doesn't have built-in thermometers like my BBQ pit does – I haven't mastered the art of charcoal heat. I'm more of a mesquite wood kind of guy myself. Either way, my infrared thermometer has really helped me plan out my grilling, especially when I have a lot on the table.

You can find infrared thermometers at most home improvement retailers for anywhere from \$40 - \$200. From one lover of BBQ to another: it's truly one of the most helpful grilling tools I've owned.

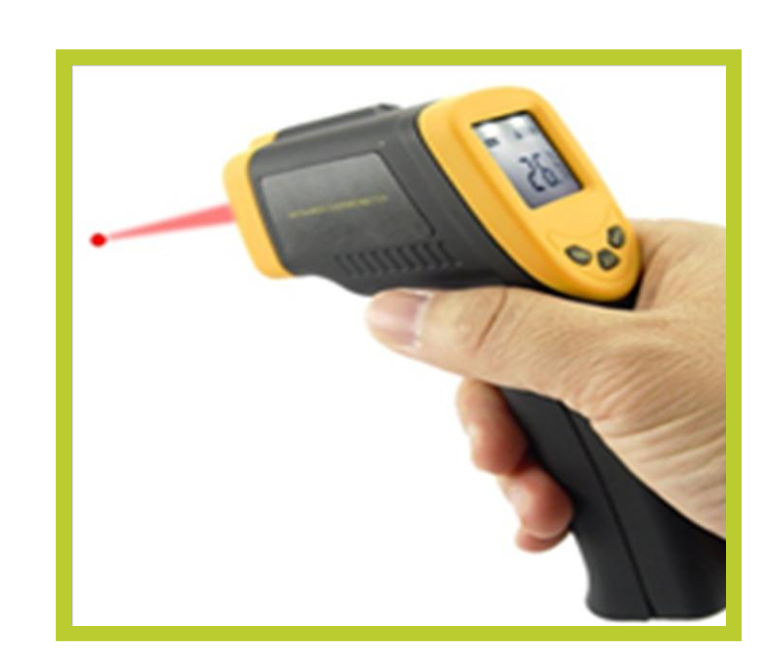

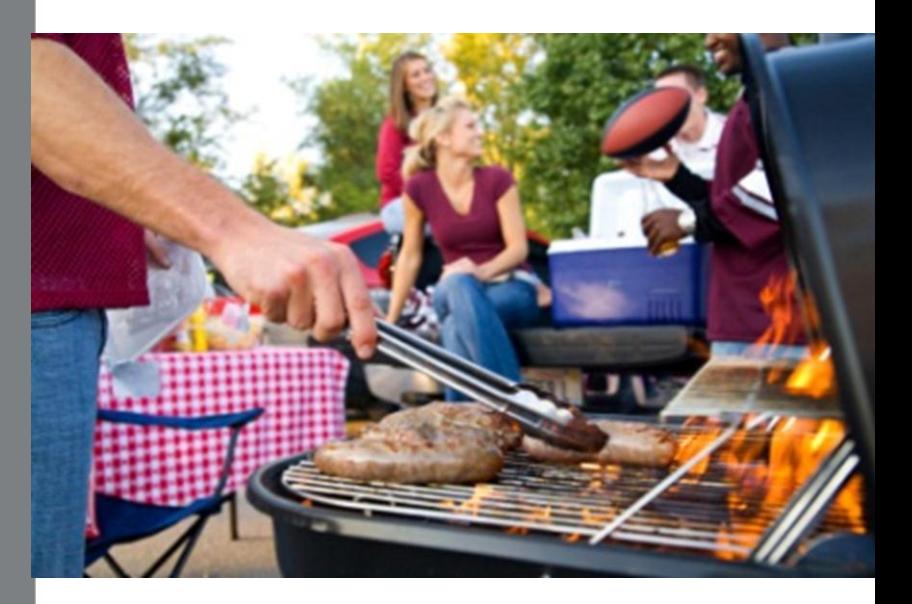

#### **AN INFRARED THERMOMETER IS A PERFECT GIFT IDEA FOR FATHER'S DAY.**

*Mauro Lopez*

### Protecting Your Computer: Three Simple Steps

By: William Baxter

#### **1. Update your computer with the latest Microsoft patches and Security Updates and other software updates such as Java and Flash**.

Why is this so important? Consider this example: In 2007, the Miami Dolphins website was hacked. Hackers implanted malleolus code on the website which quickly determined if a PC

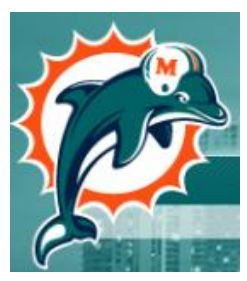

visiting the website had a Microsoft vulnerability. If it did, the infected website downloaded malleolus code to the user's PC, which stole passwords and setup the user's PC for more infectious downloads in the future. (Microsoft released security patches to block this type of exploit months prior to this event, but millions of users had not run the Microsoft updates yet). So the point here is ALWAYS, ALWAYS keep your computer up-to-date with the latest security patches from your application vendors including; Microsoft, Adobe, FLASH, etc.

#### **2. Always have a good quality Antivirus solution running on your PC.**

If you let your PC lapse in Antivirus protection for just a few days you're risking too much. There are two main considerations in choosing Antivirus Software. 1. Quality of Protection: Antivirus software is not all the same, some catch viruses and adware better than others. 2. Performance Degradation: Some Antivirus software can slow down your PC considerably, especially if its and older computer. PC Magazine (PCMag.com) has a great review article on Antivirus Software for 2012. Bottom line, pick one of these 4 for best results; 1. Webroot Secure Anywhere Antivirus, Norton AntiVirus 2012, Bitdefender Antivirus Plus 2012, or Kaspersky Anti-Virus 2012. Everyone has their favorite, and ours is Bitdefender for great performance without slowing down your computer.

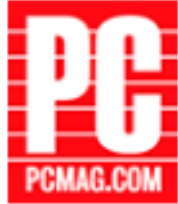

#### **3. Don't login to your PC as Administrator of the PC.**

Create another user account and set it up as a standard user. You will have much greater protection from being hacked because a standard user does not have all the permissions that the Administrator does and many of today's malicious code needs full permissions to do its evil.

# TECHNOLOGY.

#### **An Elephant That Never Forgets –**

#### **And Helps You Remember.**

Need to make a grocery list? Having trouble remembering the name of a song you heard on the radio? Trying to find a way to help you get through your daily tasks? If so, Evernote is the app for you.

Evernote is a free app that is available on a variety of operating systems (Windows, Mac OS X, Android, iOS, Blackberry, etc.). There are different ways to create a "note" – a photograph, a voice memo, a hand written note, and a check list.

To say the least, Evernote combines a bunch of different functions and puts them into one easy-to-use app. It is available for download at your current app store.

*Mauro Lopez*

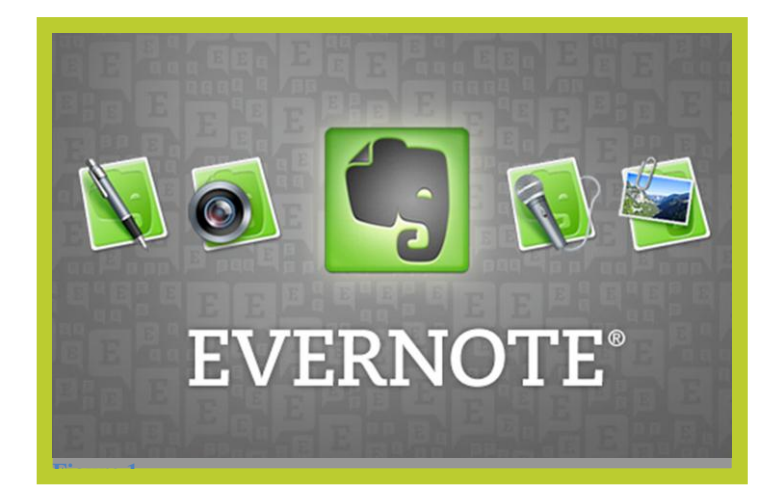

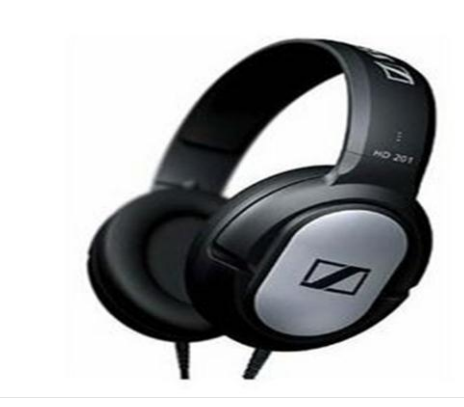

#### **Hear Ye, Hear Ye!**

**It's a common misconception that you have to spend an arm and a leg for a set of quality headphones. Not true.** 

**I've owned many, many sets of headphones and have used them for many different purposes – listening to a playlist on my iTunes, enjoying an audiobook, recording and editing audio, etc.** 

**You'd be surprised at the comfort and clarity that you can get for reasonably priced overthe-ear headphones. Sure, headphones like The Beats by Dre or the BOSS' Quietcomfort Series offer top-of-the-line features, like wider ranges in low- and hi-end frequencies, equalization, and noise cancelation, but if you're just looking for a more comfortable, better sounding alternative to in-ear headphones, you can find a good pair of KOSS or Sennheiser headphones at electronic stores for less than \$40.**

**In my experience, it is a great price for the quality and comfort they produce.**

*Mauro Lopez*

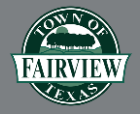

*372 Town Place Fairview, TX 75069 Phone: 972-562-0522 Fax: 972-548-0268*